# IBM WebSphere Business Compass

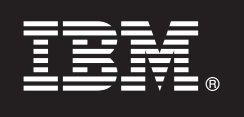

## **Versão 7.0.0.4**

# **Guia de Iniciação Rápida**

*Este guia fornece informações que podem ser usadas para iniciar a instalação do IBM WebSphere Business Compass.*

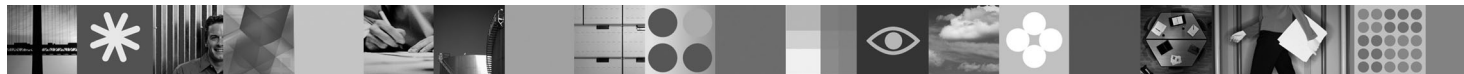

**Versão em idioma nacional:** Para obter o Guia de Iniciação Rápida em outros idiomas, consulte os guias PDF no CD de Iniciação Rápida.

### **Visão Geral do Produto**

O WebSphere Business Compass fornece dois ambientes diferentes para autoria, colaboração e comunicação de direção de negócios com outros dentro e fora da organização ou da unidade de negócios.

#### **1 Etapa 1: Acessar seu Software e Documentação**

- A oferta deste produto inclui:
- v **CD de Iniciação Rápida**
- WebSphere Application Server Network Deployment
- $\cdot$  DB<sub>2</sub>
- IBM<sup>®</sup> Installation Manager
- WebSphere Business Compass
- **Nota:** Acesse o WebSphere Business Compass a partir do DVD produto ou faça download do produto a partir do Web site do Passport Advantage.
- **Nota:** Para acessar o centro de informações on-line, consulte [publib.boulder.ibm.com/infocenter/dmndhelp/v7r0mx/topic/](http://publib.boulder.ibm.com/infocenter/dmndhelp/v7r0mx/topic/com.ibm.btools.help.modeler.collab.publish.doc/welcome/home.html) [com.ibm.btools.help.modeler.collab.publish.doc/welcome/home.html.](http://publib.boulder.ibm.com/infocenter/dmndhelp/v7r0mx/topic/com.ibm.btools.help.modeler.collab.publish.doc/welcome/home.html)

Problemas conhecidos e soluções alternativas são publicados como notas sobre o release em [www.ibm.com/software/](http://www.ibm.com/software/integration/business-compass/support) [integration/business-compass/.](http://www.ibm.com/software/integration/business-compass/support)

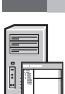

 $\odot$ 

#### **2 Etapa 2: Avaliar a Configuração do Hardware e o Sistema**

Revise os requisitos do sistema na documentação de instalação e verifique as notas técnicas no site de Suporte do WebSphere Business Compass para obter as atualizações para estas informações: [www.ibm.com/software/integration/](http://www.ibm.com/software/integration/business-compass/support) [business-compass/.](http://www.ibm.com/software/integration/business-compass/support)

### **3 Etapa 3: Instalar o WebSphere Business Compass**

O WebSphere Business Compass Versão 7.0.0.4 fornece uma instalação típica e uma instalação customizada. A instalação típica usa valores padrão e cria um servidor WebSphere Business Compass independente. A instalação customizada fornece um controle maior da instalação e permite integrar o WebSphere Business Compass com outros produtos que fornecem conteúdo para o Business Space.

Consulte as informações de instalação para obter os detalhes sobre cada tipo de instalação antes de iniciar a instalação deste produto. É possível também consultar o centro de informações em [publib.boulder.ibm.com/infocenter/dmndhelp/](http://publib.boulder.ibm.com/infocenter/dmndhelp/v7r0mx/topic/com.ibm.btools.help.modeler.collab.publish.doc/welcome/home.html) [v7r0mx/topic/com.ibm.btools.help.modeler.collab.publish.doc/welcome/home.html.](http://publib.boulder.ibm.com/infocenter/dmndhelp/v7r0mx/topic/com.ibm.btools.help.modeler.collab.publish.doc/welcome/home.html)

#### **Informações Adicionais**

**?** Os seguintes Web sites fornecem acesso a informações importantes:

- v Biblioteca: [www.ibm.com/software/integration/wbibusiness-compass/library/](www.ibm.com/software/integration/wbimodeler/library/)
- v Informações do produto:<http://www.ibm.com/software/integration/business-compass>
- Site de suporte: [www.ibm.com/software/integration/business-compass/](http://www.ibm.com/software/integration/business-compass/support)

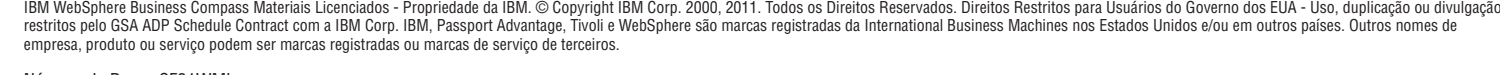

Número da Peça: CF31WML

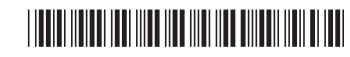